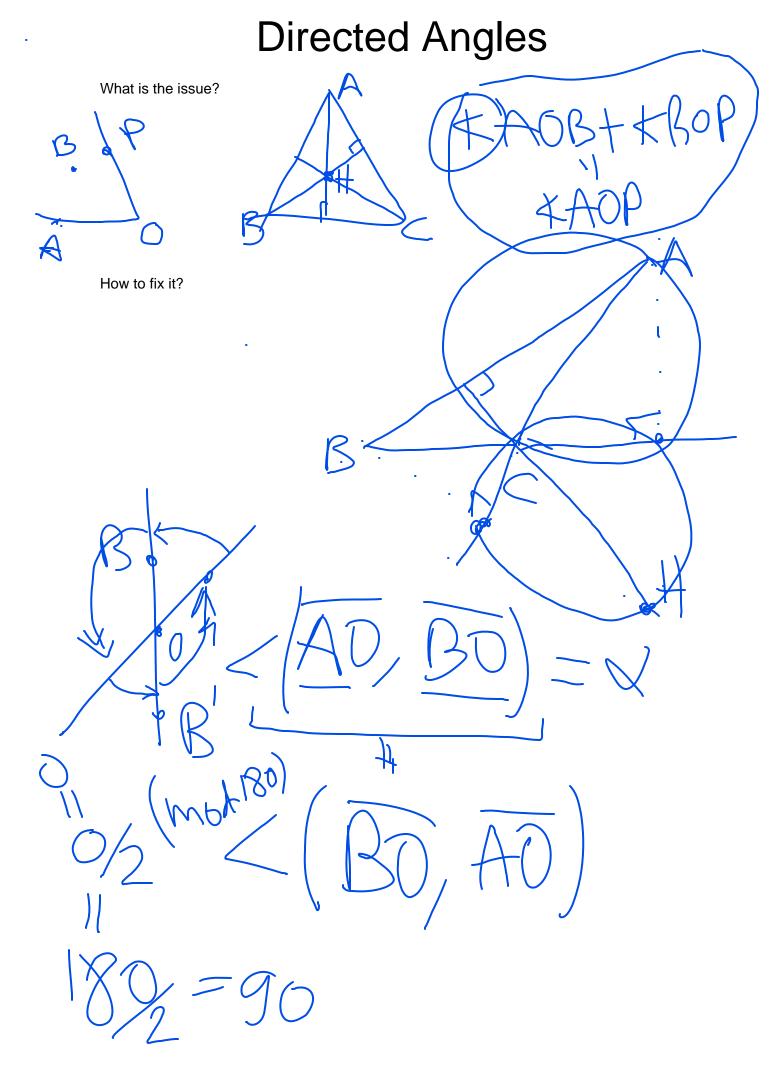

Oblivion.  $\angle APA = 0$ .

Anti-Reflexivity.  $\angle ABC = -\angle CBA$ .

**Replacement.**  $\angle PBA = \angle PBC$  if and only if A, B, C are collinear. (What happens when P = A?) Equivalently, if C lies on line BA, then the A in  $\angle PBA$  may be replaced by C.

✓ Right Angles. If  $\overline{AP} \perp \overline{BP}$ , then  $\angle APB = \angle BPA = 90^\circ$ .

Directed Angle Addition.  $\angle APB + \angle BPC = \angle APC$ .

\* Package \* \_ w XPBA= XPBC => A,B,C one sollivean L=B, M=BA, M=  $t(l_{/M}) = t(l_{/N}) \Longrightarrow A_{|P|}$ 

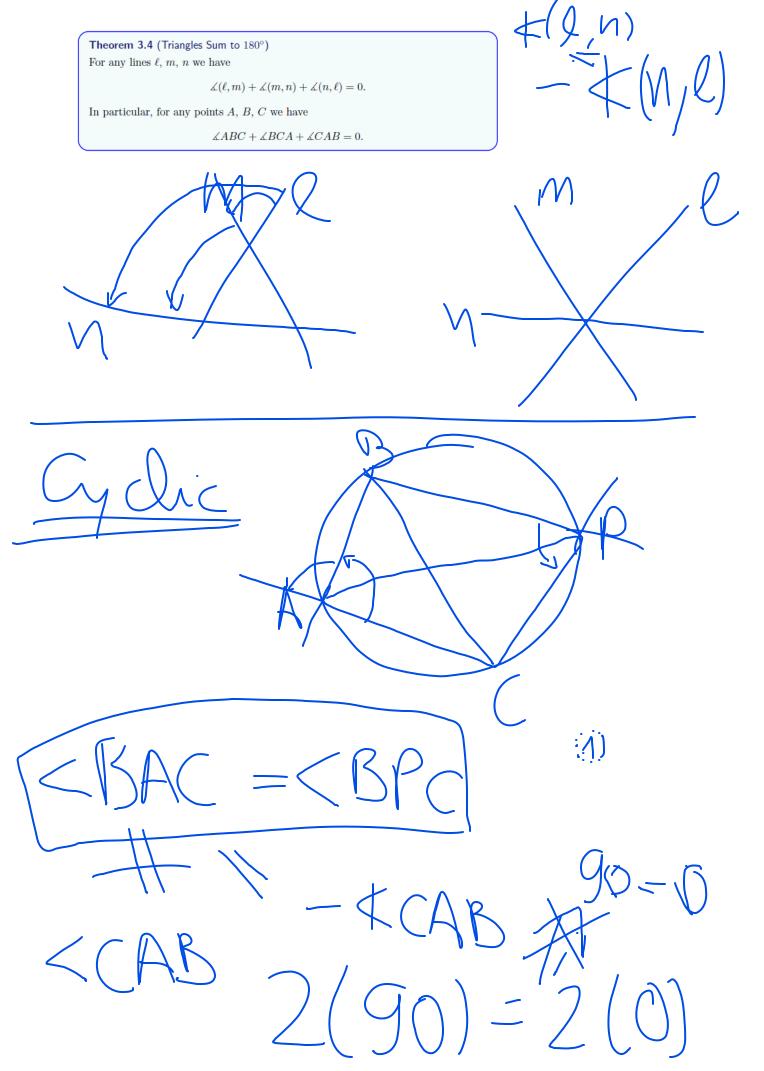

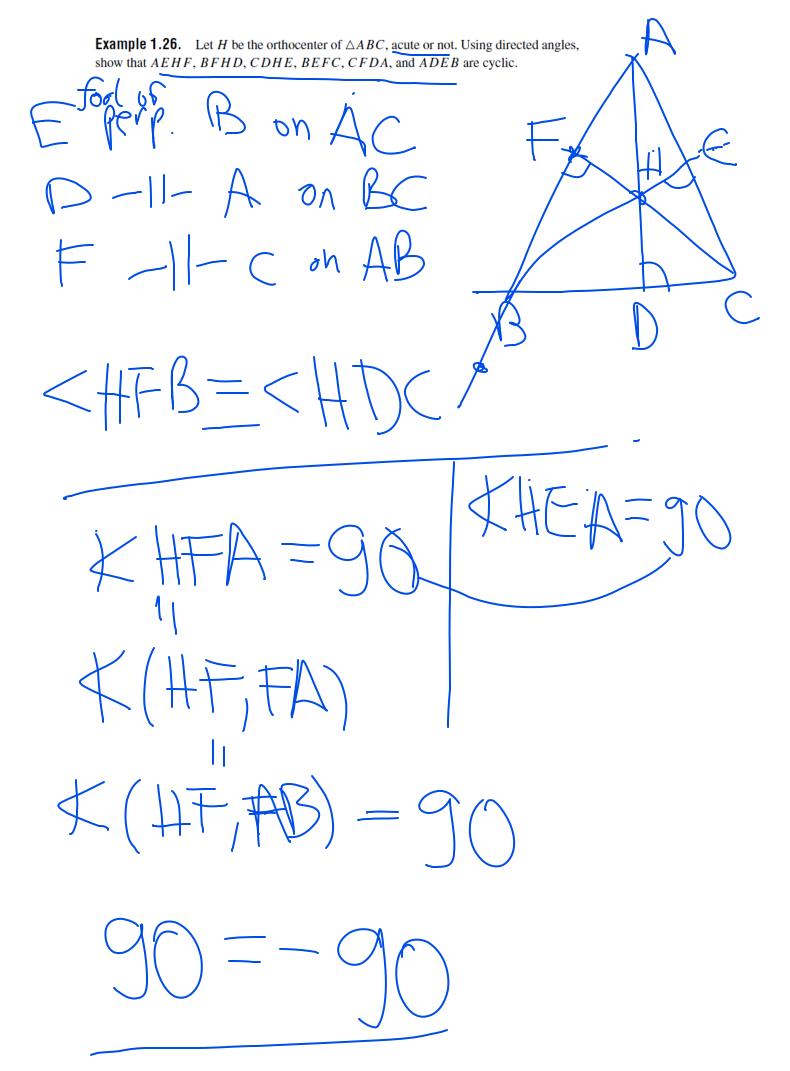

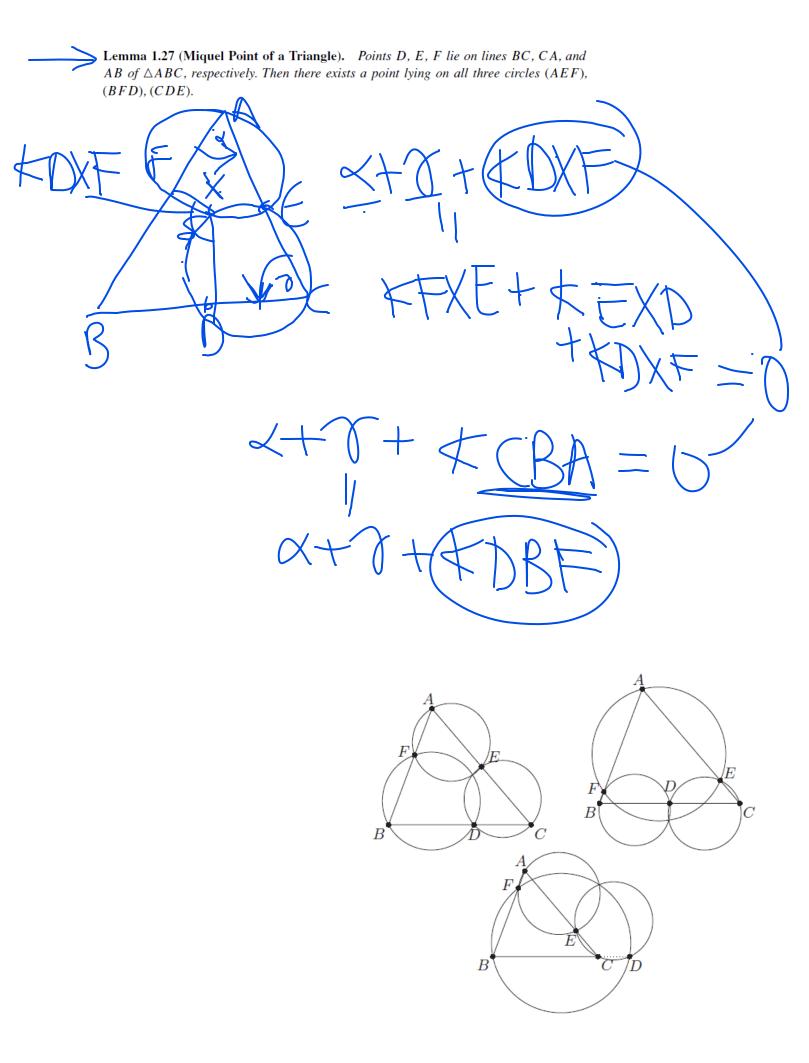

**Lemma 1.18 (The Incenter/Excenter Lemma).** Let ABC be a triangle with incenter I. Ray AI meets (ABC) again at L. Let  $I_A$  be the reflection of I over L. Then,

(a) The points I, B, C, and  $I_A$  lie on a circle with diameter  $\overline{II_A}$  and center L. In particular,  $LI = LB = LC = LI_A$ .

(b) Rays  $BI_A$  and  $CI_A$  bisect the exterior angles of  $\triangle ABC$ .

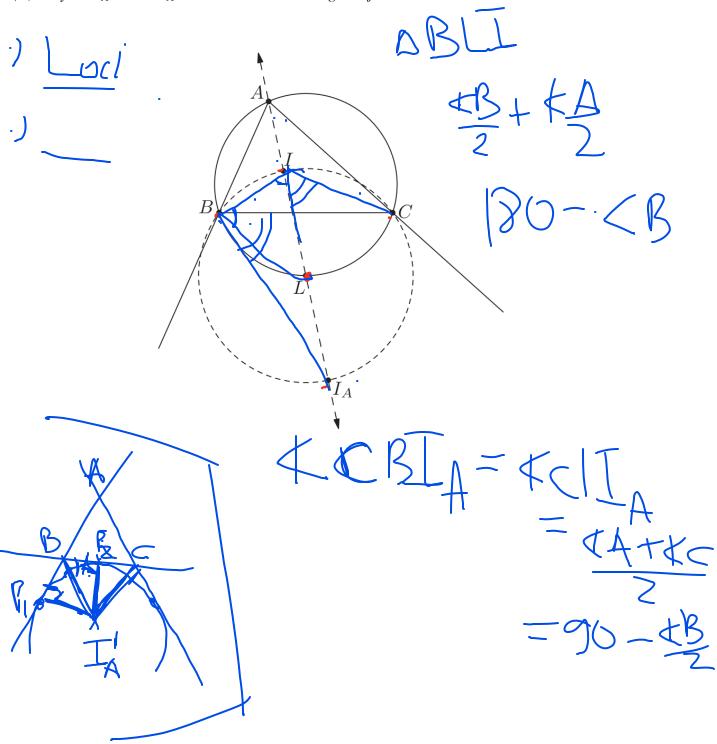

**Proposition 1.31** (Tangent Criterion). Suppose  $\triangle ABC$  is inscribed in a circle with center O. Let P be a point in the plane. Then the following are equivalent:

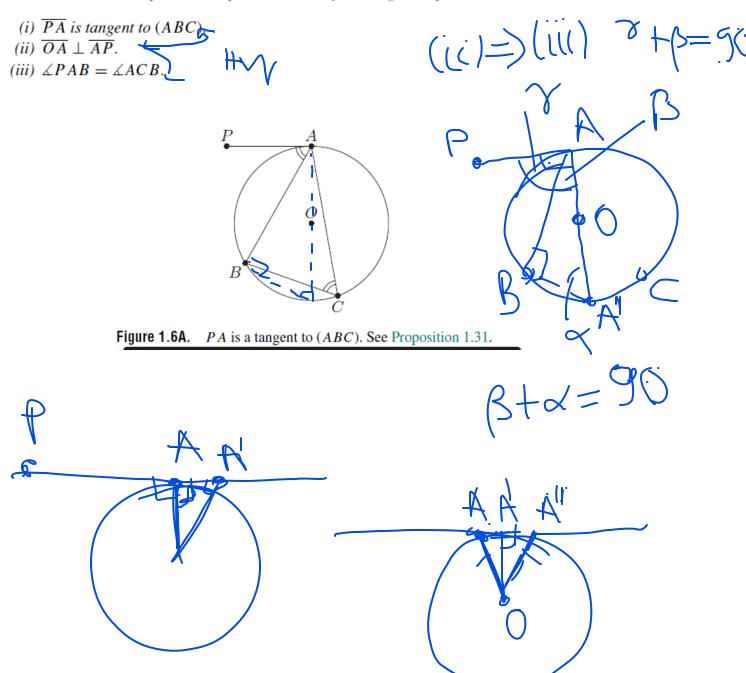

**Lemma 1.48** (Simson Line). Let ABC be a triangle and P be any point on (ABC). Let X, Y, Z be the feet of the perpendiculars from P onto lines BC, CA, and AB. Prove that points X, Y, Z are collinear. Hints: 278 502 Sol: p.243

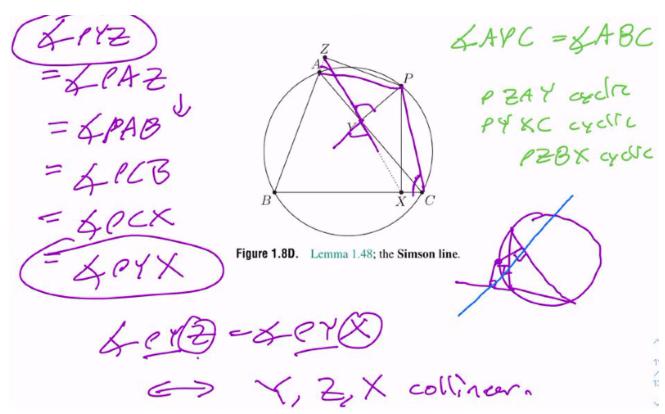